République Algérienne Démocratique et Populaire Ministère de l'Enseignement Supérieur et de la Recherche Scientifique

Université Abderrahmane Mira, Bejaia Faculté des Sciences Exactes Département informatique

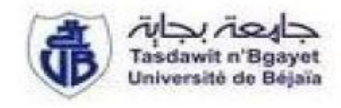

# Mémoire de fin de cycle

En vue de L'obtention du diplôme de master professionnel en *Informatique* 

Option : Administration et Sécurité des Réseaux

 $Th\grave{e}me$ :

# Virtualisation des serveurs dans un réseau  $local: Cas du LAN de l'E.P.B$

Devant le jury composé de :

Président du jury : MR BOUKERAM Abdellah

Promotrice : M<sup>me</sup> AIT KACI AZZOU Samira

Examinatrice:  $M<sup>me</sup>$  KHALED Hayat

Professeur A, U.A.M Bejaïa

MAA, U.A.M Bejaïa

MAA, U.A.M Bejaïa

Réalisé par : M<sup>elle</sup> MAMMASSE Yasmine  $\mathbf{M}^{\text{elle}}$ SAOUDI Samia

Année universitaire : 2015 - 2016

#### Remerciements

Nous tenons à exprimer nos sincères remerciements et reconnaissance à Monsieur RABHI Zahir, Chef de projet au centre informatique de l'Entreprise Portuaire de Bejaia, qui nous a aidé et soutenu tout au long de ce travail de mémoire, ses grandes qualités humaines, ses conseils, et ses critiques constructives.

Nous tenons également à remercier vivement Madame AIT KACI AZZOU Samira enseignante à l'université Abderrahmane Mira de Bejaia, qui nous a inculqué une grande confiance et nous a orienté dans le bon sens quant à l'élaboration de ce projet.

Nous tenons à remercier Monsieur BETACHE Idir Assistant PDG chargé du SI, EPB de nous avoir accordé l'opportunité d'effectuer un stage d'une durée de six mois au sein du centre informatique, nous remercions également Monsieur MEKHOUKH Fares de nos avoir aidé durant la réalisation de notre projet.

Nous tenons à remercier les membres du jury pour l'intérêt qu'ils ont porté a notre travail en acceptant de l'examiner et de l'enrichir par leur propositions.

Nous remerciements vont également à notre familles, plus particulièrement nos chère parents pour tout l'amour, le soutien et la confiance qu'ils nous ont apporté afin d'affronter ces années de labeur avec une grande confiance. On leur sera toujours reconnaissant pour tous leurs efforts et leurs sacrifices. Du fond du cœur, merci.

Nous tenons en dernier lieu à exprimer nos reconnaissances et notre gratitude à toutes les personnes qui ont contribué de près ou de loin à l'aboutissement de ce travail de mémoire.

## **Dédicaces**

Ce modeste travail est dédié : A nos chers parents qui nous ont soutenus et encouragés durant toute Notre scolarité. A nos frères et sœurs  $A$  nos enseignants A nos  $amis(e)$ A toutes les personnes qui nous ont apportés de l'aide.

 $Samia \& yasmine$ 

## Table Des matières

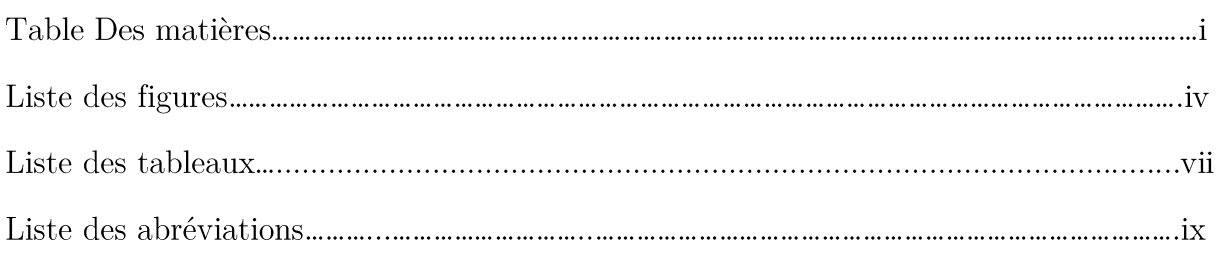

# 

# Chapitre I : Généralité sur la virtualisation

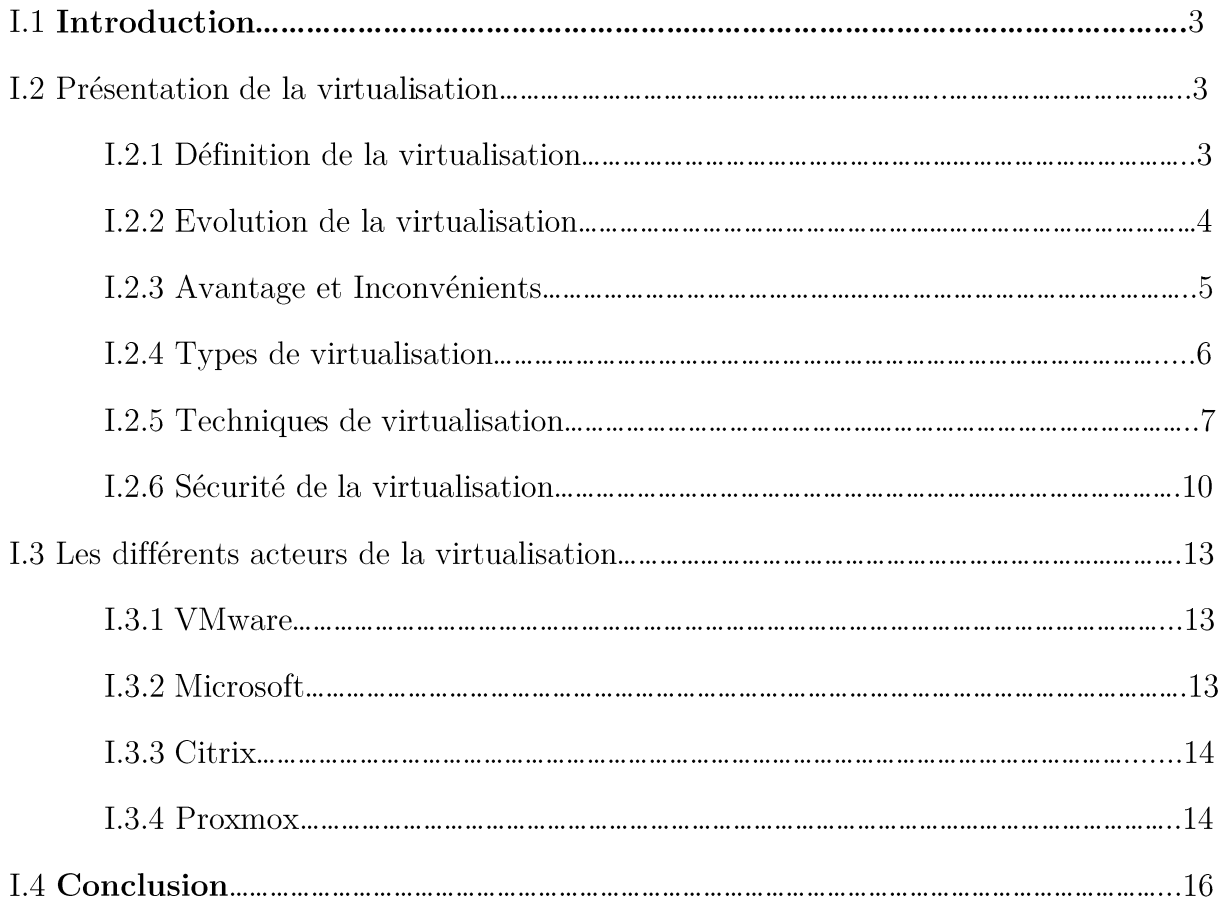

# Chapitre II : Spécification des besoins

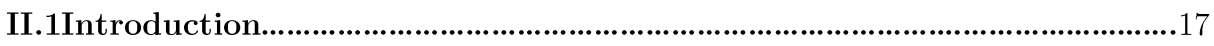

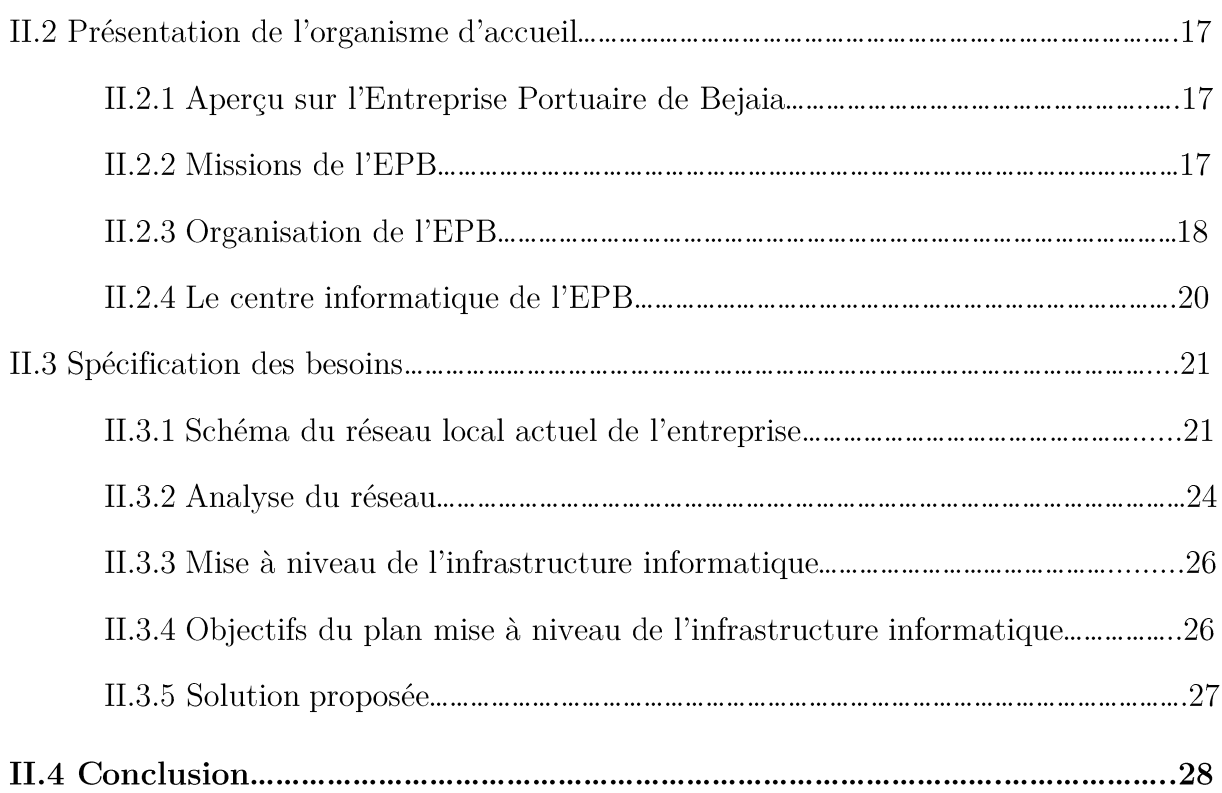

# Chapitre III : Déploiement de la solution

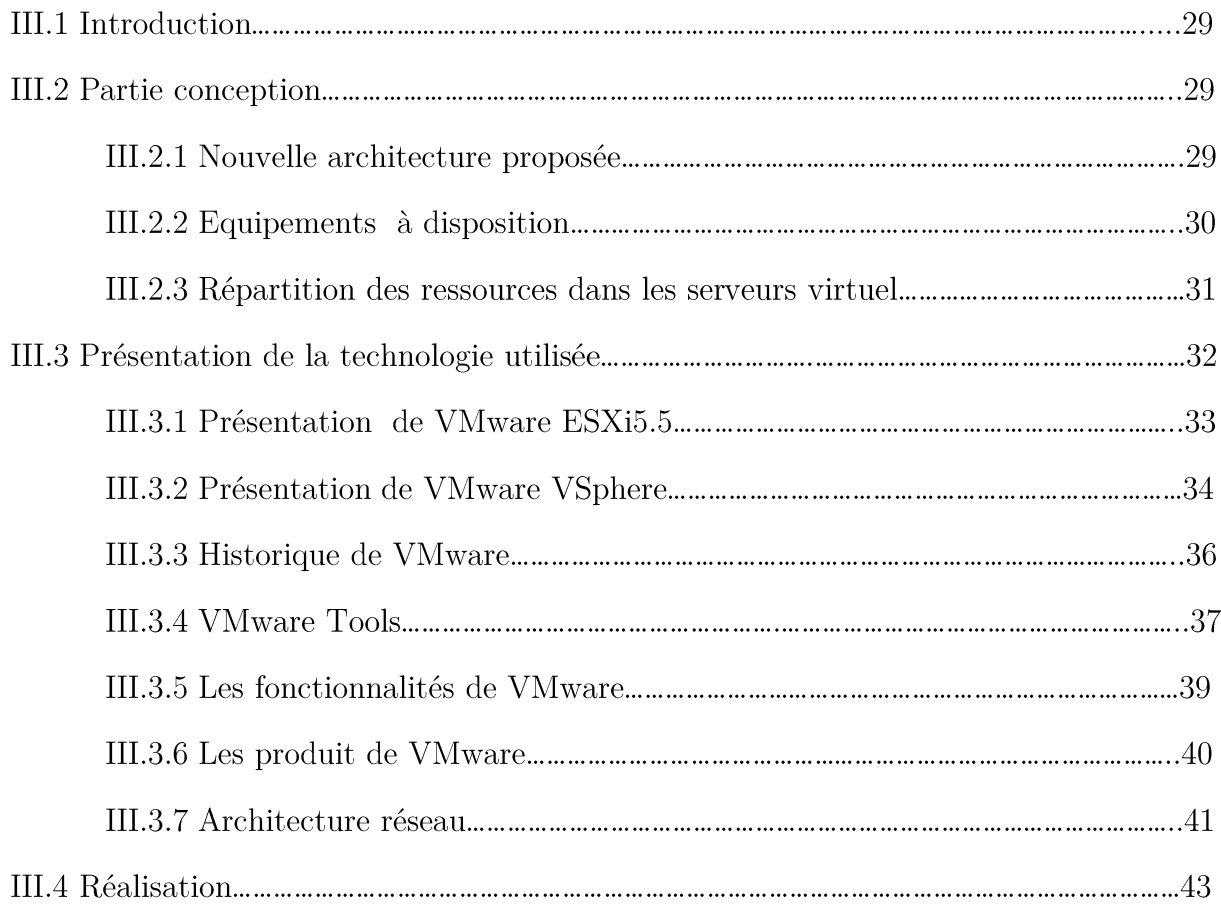

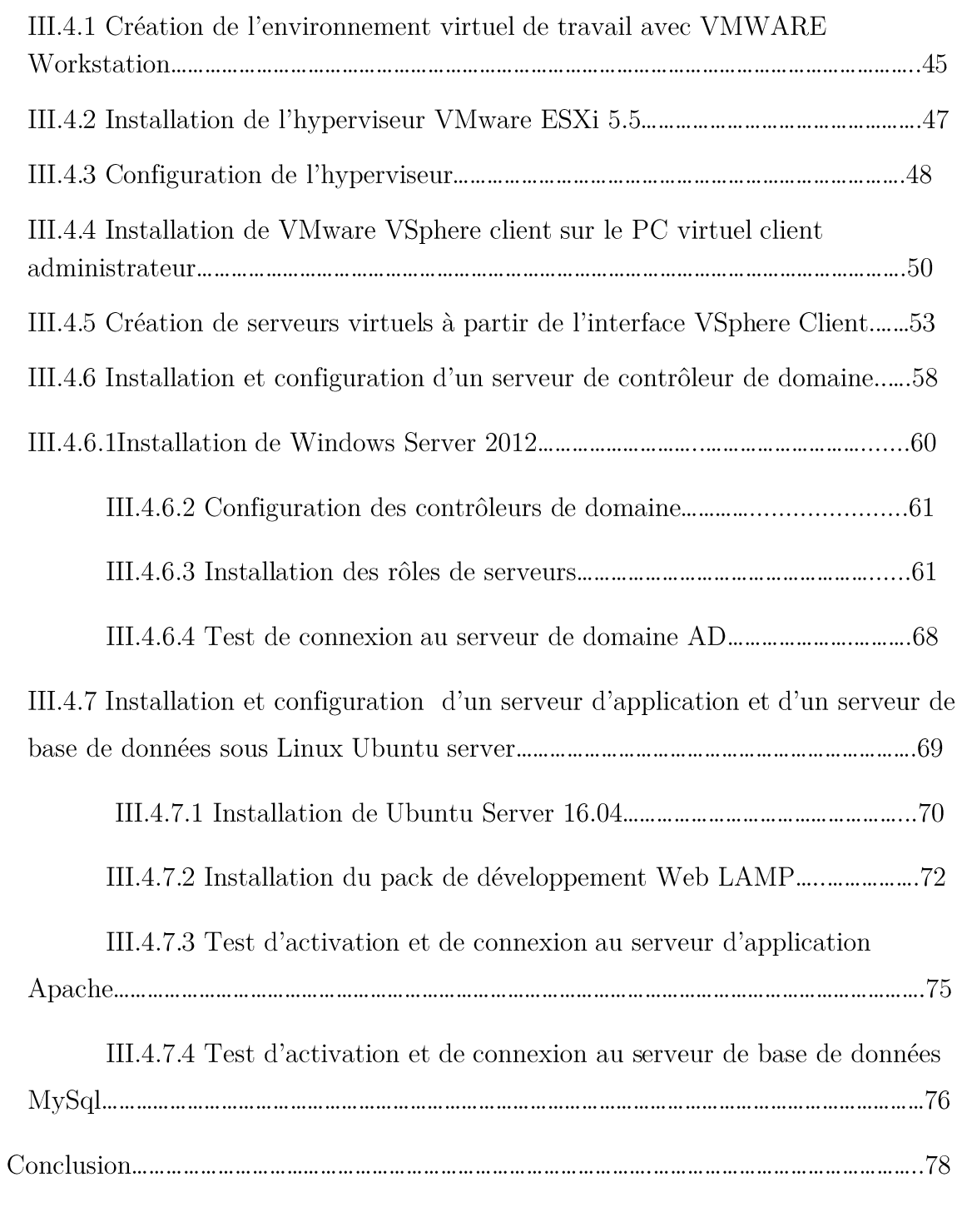

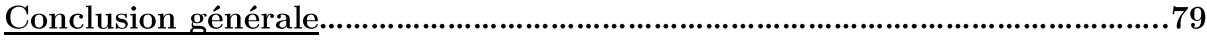

Bibliographie

 $III.5$ 

## Liste des figures

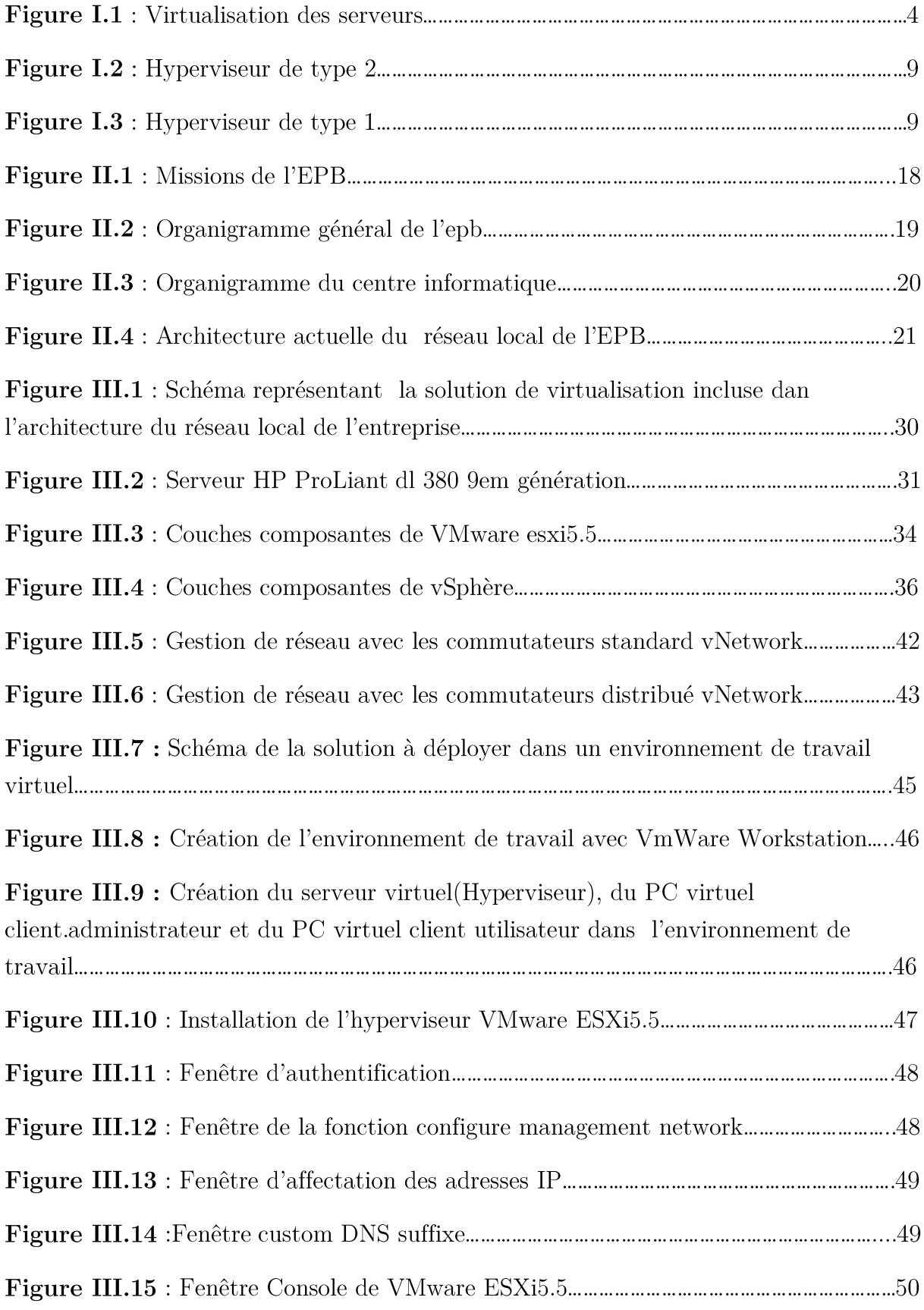

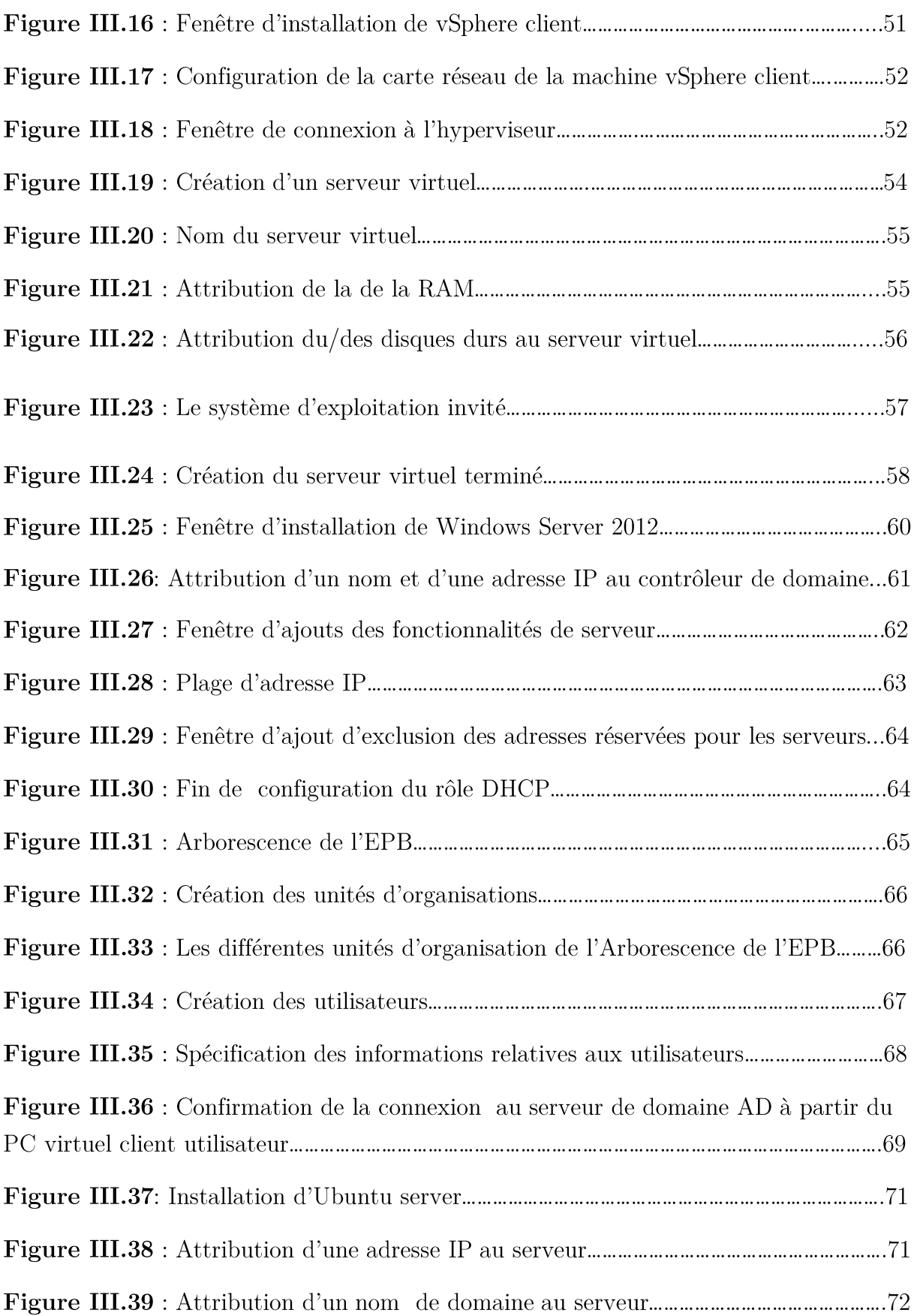

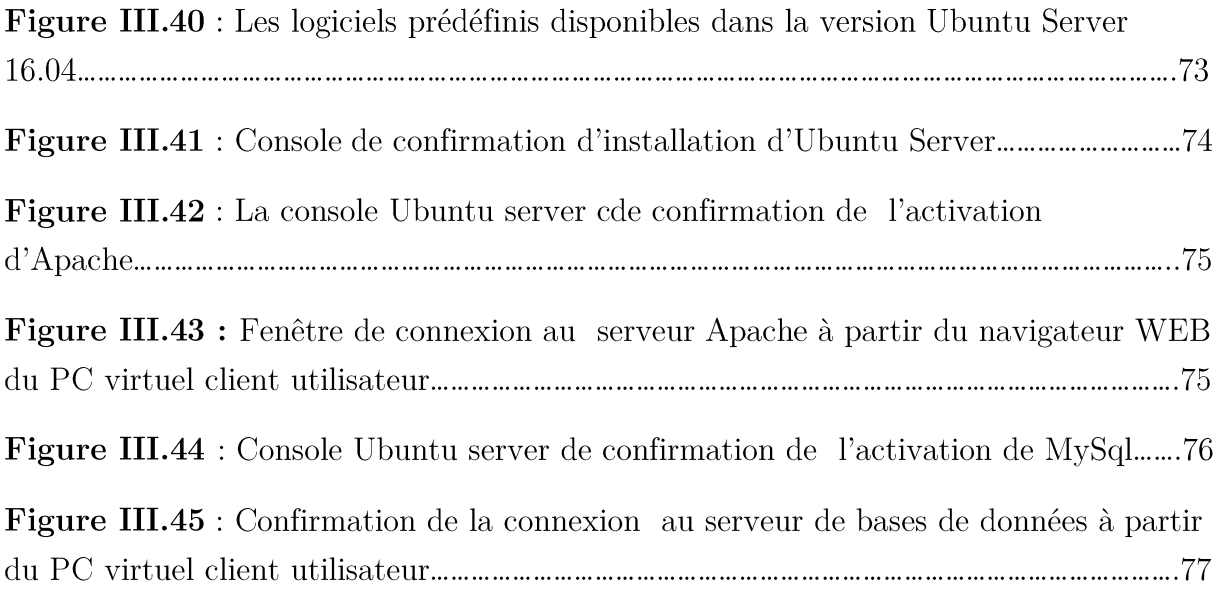

## Liste des tableaux

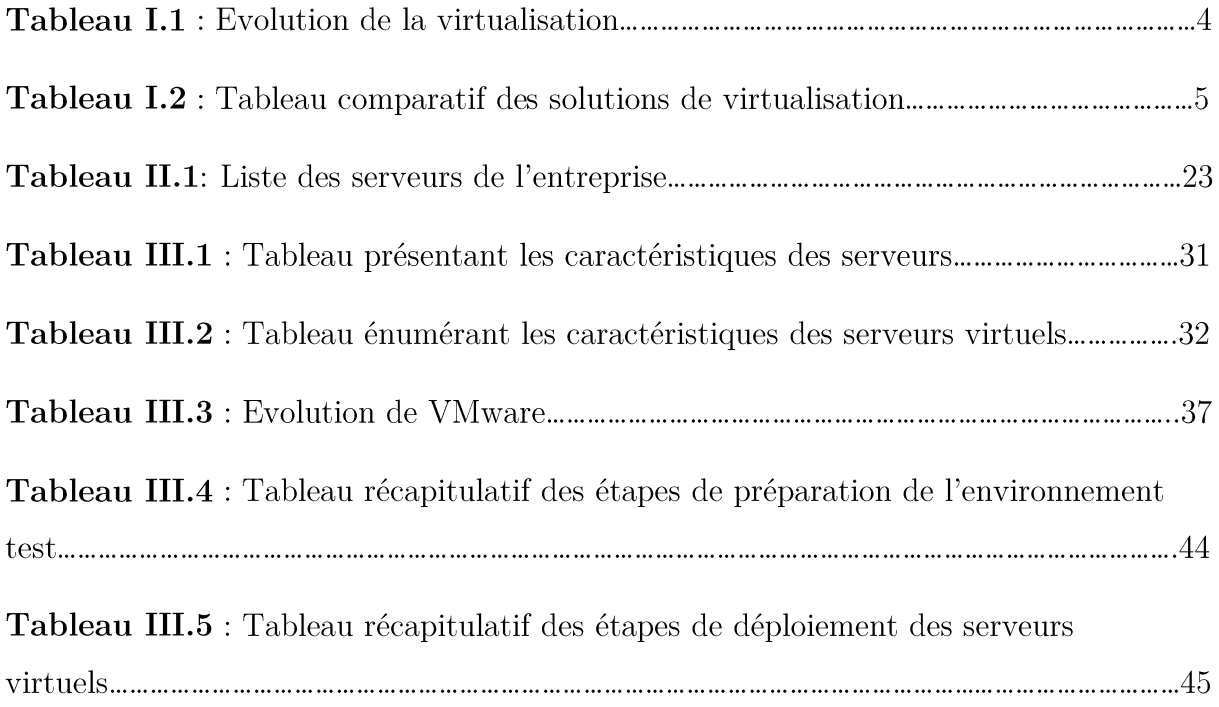

## Introduction générale :

## 1  $Contexte<sup>1</sup>$ :

Les besoins croissants en puissance de calcul sont satisfaits de nos jours en fédérant de plus en plus de serveurs pour former des infrastructures distribuées, ce qui engendre un alourdissement au niveau des équipements informatiques. De nombreux centres de données (*Datacenters*) se voient affectés par un manque chronique de place débouchant sur de nouvelles difficultés lorsque des machines supplémentaires sont exigées par les métiers qui font face à de nouveaux besoins. L'énergie constitue à l'heure actuelle un autre sujet de préoccupation, les entreprises ne pouvant parfois pas obtenir de nouvelles augmentations de puissance électrique.

Ces dernières années ont vu l'apparition d'une nouvelle technologie qui repose sur la virtualisation des serveurs qui consiste à faire fonctionner plusieurs systèmes d'exploitation sur un même serveur physique. Cette technologie offre des avantages conséquents à la fois aux utilisateurs des infrastructures distribuées étaux grandes entreprises qui souhaitent rentabiliser davantage leur infrastructure informatique.

## 2 Problématique :

L'Entreprise Portuaire de Bejaïa, dispose d'une infrastructure réseau en perpétuelle évolution, du fait qu'elle s'apprête à ouvrir son système d'information vers l'extérieur, ce qui impliquera une mise à niveau de l'infrastructure réseau de l'entreprise. Éventuellement l'installation de pare-feu physiques, d'une DMZ et encore d'autres serveurs, rend l'infrastructure actuelle plus lourde, déjà qu'elle dispose d'un réseau qui est d'une architecture simple, plate et peut optimale à cause du nombre important de serveurs et des plateformes devenues obsolètes avec l'arrivée de nouvelles versions, des nouvelles technologies, par conséquent de nouvelles méthodes d'approches.

Aujourd'hui les entreprises sont toujours en quête de compétitivité. Elles essaient continuellement d'améliorer leur productivité mais aussi de diminuer leurs coûts, en sigle par l'adoption de nouvelles technologies matérielles et / ou logiciels. Une des technologies qui suscite un intérêt grandissant au sein des services informatique est la « virtualisation ». La virtualisation est devenue une solution d'entreprise qui permet de réduire le nombre de serveurs physiques, en vue de diminuer les dépenses sur les serveurs et la consommation électrique ainsi que de libérer beaucoup d'espace dans la salle serveurs en facilitant l'administration du système informatique.

<sup>&</sup>lt;sup>1</sup> QUESNEL F. « Vers une gestion coopérative des infrastructures virtualisées à large échelle : le cas de l'ordonnancement » Thèse de Doctorat de l'université Nantes Angers le man france, Soutenue le 20 février 2013.

## 3 Motivation :

Il y a de plus en plus d'éléments dans les réseaux des entreprises qu'un administrateur doit gérer. Pour cela il dispose de techniques pour administrer son réseau, surveiller son système à partir de son poste de travail.

Les administrateurs souhaitent pouvoir offrir une infrastructure légère facile à maintenir et cela en adoptant la solution de virtualisation des serveurs, dans un contexte général la virtualisation devient prestigieuse dans l'entreprise, c'est une nouvelle technologie qui permet de réduire le nombre de machines donc du coût du matériel et de sa maintenance, ainsi que de gagner de la place physique.

## 4 Objectif et méthodologie :

Nous avons recensé un ensemble de tâches souvent récurrentes et invariantes dans le métier d'administrateur système et réseau. Il s'agit plus modestement de s'initier, d'une manière pragmatique, à des méthodologies d'organisation issues pour améliorer la qualité du service, nous avons étudié en profondeur l'infrastructure informatique et le réseau actuel de l'EPB en particulier afin de prendre conscience des lacunes et des problèmes rencontrés lors de l'exécution des tâches journalières et d'en mettre en œuvre une solution.

#### $\overline{5}$ Organisation du manuscrit :

Nous allons introduire la virtualisation pour mettre en évidence ces avantages et inconvénients. On enchaine ensuite par les types et les techniques de virtualisation et nous terminons ce chapitre par une observation comparative entre les différentes solutions de virtualisation.

Le second chapitre présente l'entreprise portuaire de Bejaia, l'organisation humaine et la place du métier informatique au sein de l'entreprise. Nous présentons l'étude des besoins et faiblesses de l'entreprise, ensuite nous proposons une solution d'amélioration de l'infrastructure du réseau.

Le troisième chapitre a comme objectif de présenter la partie conception, la solution utilisée, enfin nous explicitons les démarches suivies pour le déploiement de notre travail.

### I.1 Introduction:

Conquis par les capacités apportées via les outils de virtualisation, de nombreux responsables informatiques se tournent vers cette technologie qui remonte aux années 60. En effet, ce procédé permet de configurer une machine physique en y installant virtuelles, ainsi d'utiliser plusieurs machines permettant plusieurs systèmes d'exploitation sur une même machine physique.

Ce chapitre met l'accent sur les principaux concepts relatives à la virtualisation, son évolution, ses types ainsi que les différentes techniques existantes.

### I.2 Présentation de la virtualisation :

#### I.2.1 Définition de la virtualisation<sup>1</sup>:

La virtualisation est un ensemble de techniques matérielles et/ou logicielles qui instances de systèmes d'exploitations autorisent à plusieurs de s'exécuter simultanément sur un seul hôte physique. Chaque système d'exploitation (OS) s'exécute sur un ordinateur ou une machine virtuelle et fonctionne comme s'il était dédié comme un seul ordinateur physique ou serveur (figure I.1). Ainsi, il n'est plus nécessaire d'utiliser un serveur par application.

On parle souvent d'environnement virtuel (Virtual Environment VE) ou de serveur privé virtuel (Virtual Private Server VPS) lorsqu'une machine exploite la virtualisation. Pour bénéficier de cette technologie, le système d'exploitation invité accède à l'architecture matérielle sous-jacente par l'intermédiaire d'un noyau système très léger nommé hyperviseur.

L'hyperviseur agit comme un arbitre entre les systèmes invités. Il attribue du temps processeur et des ressources à chacun, redirige les requêtes d'entrées sorties vers les ressources physiques, veille au confinement des invités dans leur propre espace.

<sup>&</sup>lt;sup>1</sup>Jean-Francois A. : VMware et sc virtuel machine manager, 2eme édition, 2006

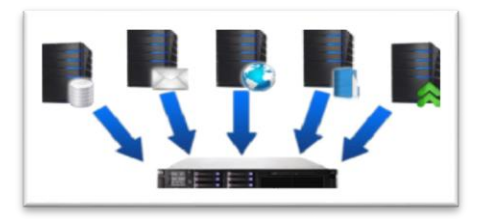

Figure I.1 : Virtualisation des serveurs.

## I.2.2 Evolution de la virtualisation<sup>2</sup>:

Le concept de virtualisation est apparu autour des années 60 lorsque des entreprises telles que IBM ont souhaité partitionner les ressources des mainframes (un mainframe ou ordinateur central est un ordinateur de grande puissance de traitement). Le tableau ci-dessous récapitule l'évolution de la virtualisation dans le monde :

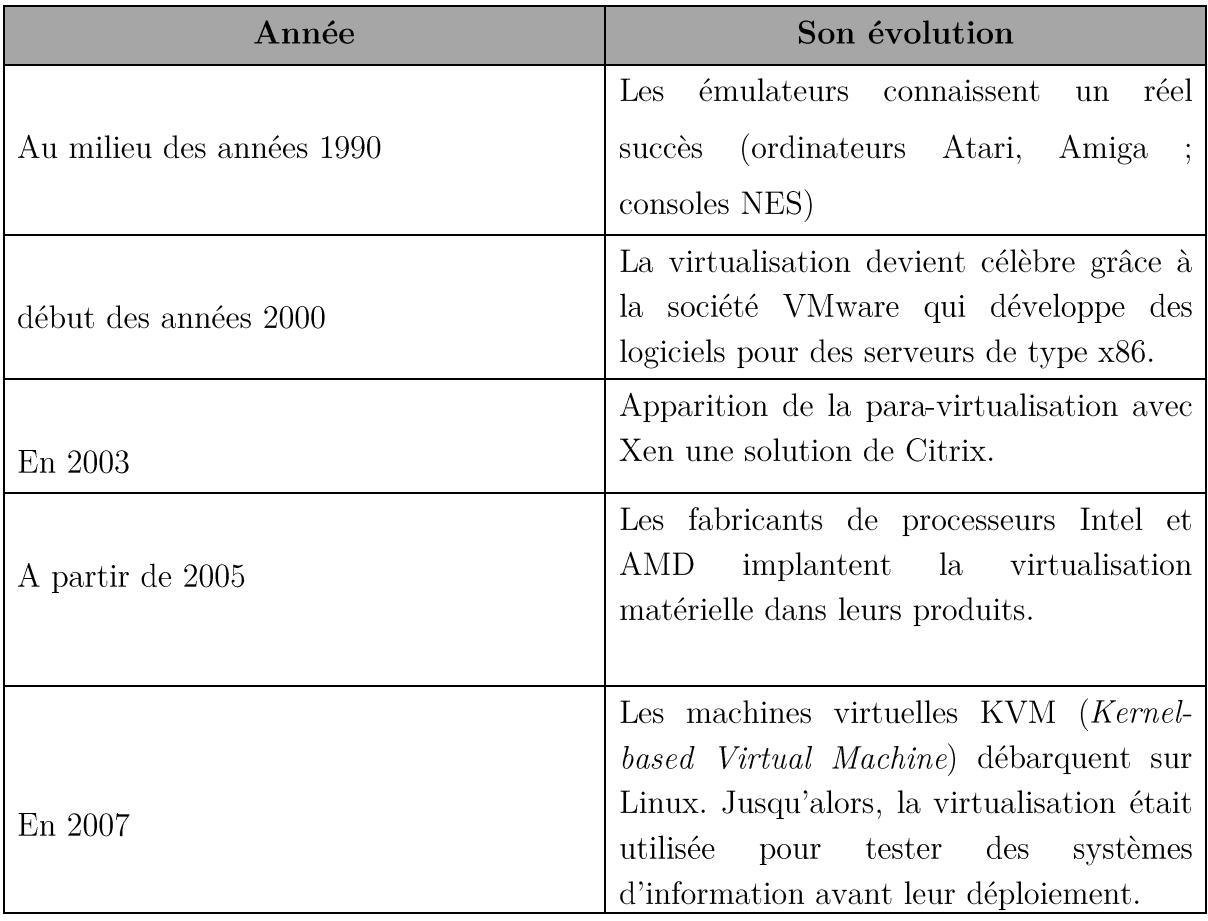

-

<sup>&</sup>lt;sup>2</sup>Jean-Francois A.: VMware et sc virtuel machine manager, 2eme édition, 2006

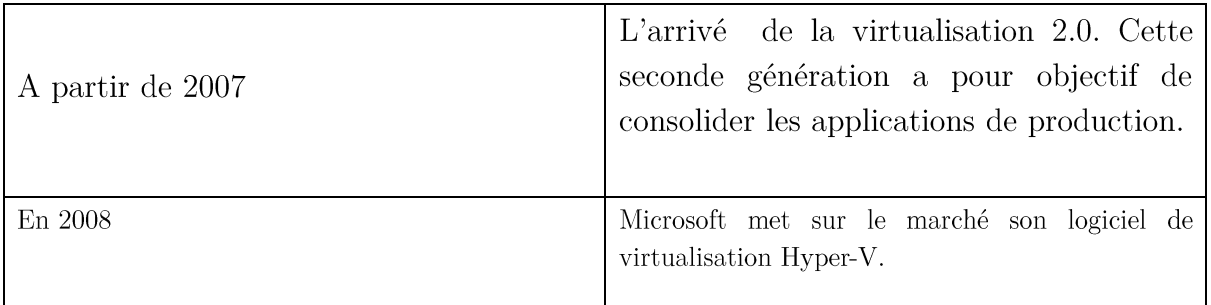

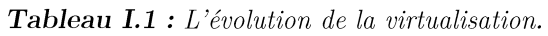

## I.2.3 Avantages et inconvénients<sup>3</sup>:

Depuis maintenant un certain temps, la virtualisation prévaut systématiquement dans les entreprises. Et la virtualisation actuelle des serveurs exploite des appareils virtuels qui offrent des avantages et notamment quelques inconvénient on cite quelques-uns :

## I.2.3.1Avantages de la virtualisation :

- $\bullet$ Utiliser un autre système d'exploitation sans redémarrer son ordinateur.
- $\bullet$ Tester des systèmes d'exploitation sans compromettre un environnement stable.
- Tester des logiciels dans des environnements isolés et sécurisés.  $\bullet$
- Meilleure utilisation des ressources machines  $\bullet$
- $\bullet$ Gain de place physique, économie d'énergie.
- Réduction du nombre de machine donc du coût du matériel et de sa  $\bullet$ maintenance
- $\bullet$ La sauvegarde des serveurs est simplifiée

-

- Optimisation des ressources d'un serveur (surtout au niveau du processeur).  $\bullet$
- Possibilité d'installer plusieurs systèmes (Windows, linux) sur une même machine.
- $\bullet$ Portabilité des serveurs: une machine virtuelle peut être déplacée d'un serveur physique vers un autre (lorsque celle-ci a par exemple besoin davantage de ressources).

<sup>3</sup>Attil K. : consolidation de serveurs avec la solution Xen Open Source, mémoire Master informatique, science exacte, administration et sécurité des réseaux informatique, université Abderrahmane mira Bejaia, 2011.

### L.2.3.2 Inconvénients de la virtualisation :

- d'une machine physique, plusieurs services deviennent  $\bullet$ En cas de panne indisponibles car c'est toutes les machines virtuelles qui vont s'arrêter.
- $\bullet$ Vulnérabilité généralisée : Si l'hyperviseur est exposé à une faille de sécurité, les machines virtuelles peuvent l'être également et ne sont plus protégées.

#### I.2.4 Types de virtualisation<sup>4</sup>:

#### I.2.4.1 Virtualisation système :

La virtualisation des serveurs peut se définir comme le fait de faire fonctionner plusieurs systèmes invités sur un serveur physique, ces derniers étant alors remplacés par leur équivalent virtuel. L'objectif est de mutualiser les capacités de chaque serveur, permettant à l'entreprise de réaliser des économies et de réduire les investissements en infrastructures physiques On peut distinguer deux catégories

#### a) Les systèmes non-modifiés : On distingue deux types :

- $\bullet$  $L_{\rm a}$ virtualisation matérielle assistée : Le support de la virtualisation peut être intégré au processeur ou assisté par celui-ci, le matériel se chargeant, par exemple, de virtualiser les accès mémoire ou de protéger le processeur physique des accès les plus bas niveaux. Cela permet de simplifier la virtualisation logicielle et de réduire la dégradation de performances.
- complète : La virtualisation complète n'a pas  $\bullet$ La virtualisation besoin de modifier l'OS hôte.
- b) Les systèmes modifiés : La virtualisation nécessite de modifier et d'adapter le noyau d'un système (Linux, BSD, Solaris). On parle alors de para virtualisation.

#### I.2.4.2 Virtualisation processus:

**.** 

Contrairement à la virtualisation système, la virtualisation processus ne virtualise pas l'intégralité d'un système d'exploitation mais uniquement un programme particulier au sein de son environnement.

<sup>&</sup>lt;sup>4</sup>Seddiki M. : Allocation dynamique des ressources et gestion de la qualité de service dans la virtualisation des réseaux, thèse de Doctorat, Technologies de l'Information et de la Communication, Informatique, Ecole doctorale IAEM Lorraine, 2015.

#### I.2.4.3 Emulation:

Enfin, il y a l'émulation qui est une imitation du comportement physique d'un matériel par un logiciel. Elle fait référence à la capacité de mimer un type particulier de matériel pour un système d'exploitation indépendamment du système d'exploitation hôte. Le logiciel d'émulation fonctionne comme une application du système hôte, mais émule un ordinateur entier d'une autre plate-forme. Le système invité n'a pas conscience de son statut de système invité, ni qu'il fonctionne dans un environnement étranger.

## I.2.5 Technique de virtualisation<sup>5</sup>:

#### I.2.5.1 Le cloisonnement :

Le cloisonnement est la technique de virtualisation la plus légère qu'on peut mettre en œuvre au sein d'un même système d'exploitation. Pour cela, on le divise en plusieurs espaces ou environnements. Chaque environnement est géré par le système d'exploitation hôte comme un processus isolé dans un conteneur partageant le même noyau. Le conteneur apporte une virtualisation de l'environnement d'exécution. Il permet aux programmes de chaque contexte de communiquer seulement avec les processus et les ressources qui leur sont associés. L'espace noyau n'est pas différencié, il est unique et partagé entre les différents contextes. Il fournit la virtualisation, l'isolement et la gestion des ressources. Ce partage du noyau limite cette technique aux environnements de mêmes types.

#### I.2.5.2 La virtualisation complète :

La virtualisation complète est une technique de virtualisation qui offre une réplique virtuelle du matériel du système de sorte que les systèmes d'exploitation et logiciels peuvent fonctionner sur le matériel virtuel exactement comme sur le matériel d'origine. L'hyperviseur constitue la couche d'abstraction entre les systèmes d'exploitation invités et le matériel. Son rôle est de créer un environnement virtuel

<sup>&</sup>lt;sup>5</sup>Seddiki M. : Allocation dynamique des ressources et gestion de la qualité de service dans la virtualisation des réseaux, thèse de Doctorat, Technologies de l'Information et de la Communication, Informatique, Ecole doctorale IAEM Lorraine, 2015.

complet simulant globalement un nouvel ordinateur. Au moment de l'exécution, les instructions du système d'exploitation invité ne donnent accès qu'au matériel virtuel présenté par l'hyperviseur. La virtualisation complète offre une meilleure isolation et plus de sécurité pour les machines virtuelles en simplifiant la migration et la portabilité. Les programmes qui s'exécutent sur l'espace utilisateur d'un système d'exploitation invité n'ont pas un accès direct au matériel, mais uniquement à la couche d'abstraction. La machine virtuelle émule le matériel pour faciliter l'accès du système d'exploitation aux ressources physique.

#### I.2.5.3 La para-virtualisation:

La para-virtualisation est très proche du concept de la virtualisation complète. Les deux types de virtualisation reposent sur un hyperviseur qui gère l'interfaçage avec les ressources matérielles. Excepté le fait que la para-virtualisation a des fonctionnalités différentes dans chaque technique de virtualisation, elle permet une coopération entre l'hyperviseur et le système d'exploitation invité. En effet, lors de l'exécution du système d'exploitation invité, l'hyperviseur capture les appels système de l'invité et les transmet au matériel. L'hyperviseur gère l'interface qui va permettre à plusieurs systèmes d'exploitation invités d'accéder de manière concurrente aux ressources. Le système d'exploitation invité est conscient de l'exécution sur une machine virtuelle (VM). Cette opération nécessite certaines modifications logicielles non seulement au niveau du système d'exploitation hôte mais également au niveau du système d'exploitation invité. Ce dernier doit être muni des pilotes permettant d'adresser des commandes au matériel.

#### I.2.5.4 Les systèmes à hyperviseur :

Avec la virtualisation, le système d'exploitation invité accède à l'architecture matérielle sous-jacente par l'intermédiaire d'un noyau système très léger nommé L'hyperviseur agit comme un arbitre entre les systèmes invités.  $\prod$ hyperviseur. attribue du temps processeur et des ressources à chacun, redirige les requêtes d'entrées sorties vers les ressources physiques, veille au confinement des invités dans leur propre espace, il existe deux types d'hyperviseur :

#### $\bullet$ Hyperviseur de type 2 :

Un hyperviseur de « type 2 » est un émulateur s'exécutant par-dessus un système d'exploitation classique (hôte) comme n'importe quel autre programme. Il utilise les services fournis par le système d'exploitation hôte pour gérer de la mémoire et l'ordonnancement des machines virtuelles. Les systèmes d'exploitation invités n'ont pas conscience d'être virtualisé ces derniers croient dialoguer directement avec ledit matériel la figure 1.2 illustre l'hyperviseur type2.

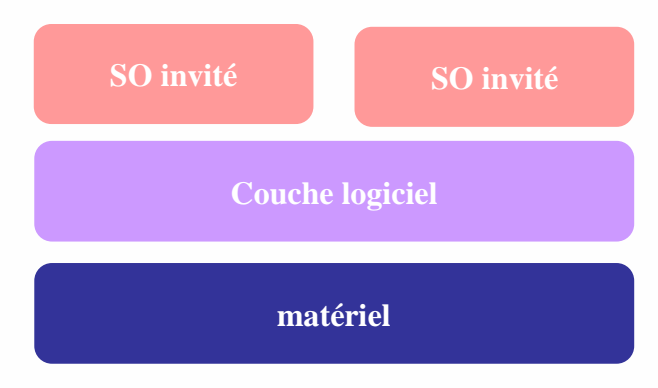

**Figure I.2** : L'hyperviseur de type 2.

#### $\bullet$ Hyperviseur de type 1 :

Un hyperviseur de « type 1 » est un hyperviseur s'exécutant directement sur une plateforme matérielle. Il implémente la plupart des services que fournissent les noyaux de systèmes d'exploitation courants, il n'est pas dépendant d'un système d'exploitation classique pour fonctionner la figure 1.3 illustre l'hyperviseur type1. Plusieurs éditeurs proposent des solutions logicielles de virtualisation avec hyperviseur comme VMware, vSphere, Citrix XenServer, Microsoft Hyper-V.

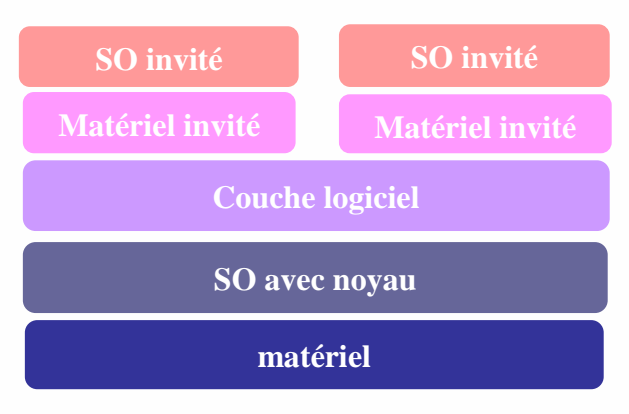

**Figure 1.3** :L'hyperviseur de type 1.

### I.2.6 Sécurité de virtualisation : I.2.6.1 La sécurité :

La sécurité est relative à toute menace ou toute attaque par des virus informatique qui remettraient en question la sécurité (au sens informatique) basée sur les services de confidentialité, d'intégrité et de disponibilité.

#### I.2.6.2 Les risques liés à la virtualisation<sup>6</sup> :

Les risques liés à la virtualisation des systèmes viennent s'ajouter aux risques « classiques » d'un système d'information. En effet, tous les risques existant déjà pour une solution « sans virtualisation » perdurent a priori : les risques liés aux vulnérabilités des systèmes d'exploitation, les risques d'attaques basées sur le matériel ou les risques liés à une administration à distance non sécurisée.

Dans le cas d'un choix d'architecture regroupant plusieurs systèmes sur une même machine, on doit ainsi considérer :

- les risques pouvant toucher un système;

 $\sim$  ceux portant sur la couche d'abstraction;

--les risques induits par la combinaison des deux.

De plus, le fait de regrouper plusieurs services sur un même matériel augmente les risques portant sur chacun.

Il est donc important de connaître l'ensemble des risques pour en maîtriser l'impact en termes de confidentialité, d'intégrité et de disponibilité des données et des applications.

#### Risque1 : Risque accru de compromission des systèmes :

La compromission est la prise de contrôle par un acteur malveillant d'un système invité depuis un autre système invité ou de la couche d'abstraction depuis un système invité. Le risque qui en découle est la fuite d'information ou des perturbations du système pouvant aller jusqu'à l'indisponibilité d'un service. Il est essentiel que chaque brique matériel, système d'exploitation hôte et système d'exploitation invité soient à jour de tous les correctifs de sécurité.

#### Risque 2 : Accroissement du risque d'indisponibilité :

Comme évoqué précédemment, une compromission peut engendrer une indisponibilité d'un service.

<sup>&</sup>lt;sup>6</sup>Document rédigé par l'ANSSI Agence nationale de la sécurité des systèmes d'information

<sup>«</sup> Problématiques de sécurité associées à la virtualisation des systèmes d'information », Paris, le 26 septembre 2013

Cependant, ce risque peut apparaître, même en l'absence de compromission. Ainsi, si d'une part un atout de la virtualisation est l'utilisation plus intensive des ressources informatiques, d'autre part, la panne d'une ressource commune peut engendrer l'indisponibilité simultanée de plusieurs systèmes. De même, une attaque en disponibilité sur un des systèmes (ou plus généralement sur une ressource commune) impactera potentiellement tous les services hébergés sur la même machine.

Là encore, les préconisations faites au point précédent s'appliquent. De plus, si des besoins en disponibilité différent sensiblement d'une application à une autre, il peut être préférable de placer sur des machines dédiées celles dont les besoins en disponibilité sont les plus élevés

#### Risque 3 : Fuite d'information par manque de cloisonnement :

Bien que les solutions de virtualisation mettent généralement en œuvre des mécanismes de cloisonnement des instances se partageant une même ressource, ces instances ne sont en pratique jamais totalement isolées. Dans certains cas, des flux existent entre les différentes instances (systèmes d'exploitation, applications, systèmes de stockage de données,  $\dots$ ), et ces flux peuvent engendrer des vulnérabilités.

La maîtrise des différents échanges internes à une même machine physique est par ailleurs particulièrement difficile. En effet, il sera généralement délicat de garantir que les ressources bas niveau partagées ne permettent pas des fuites d'information.

### I.2.6.3 Recommandations<sup>7</sup>:

Compte tenu de ces différents risques, il convient de tenir compte des 4 recommandations qui suivent.

## R1 : La politique de sécurité du système faisant l'objet d'une démarche de virtualisation doit être mise à jour pour qu'y soient inclus certains items spécifiques à la technologie de virtualisation employée :

Définition précise des processus d'administration des systèmes hôtes et invités Il s'agit de décrire de manière précise les règles relatives à l'administration des systèmes. Il est par ailleurs recommandé de renforcer certains mécanismes de sécurité dans le cas d'administration distante (mise en œuvre de mécanismes d'authentification forte, de confidentialité et de contrôle d'intégrité, d'audit).

#### R2 : Mettre à jour le plan de reprise ou de continuité d'activité :

Tocument rédigé par l'ANSSI Agence nationale de la sécurité des systèmes d'information

<sup>«</sup> Problématiques de sécurité associées à la virtualisation des systèmes d'information », Paris, le 26 septembre 2013

Lors de la compromission d'un système, il est difficile d'affirmer que les autres systèmes s'exécutant sur la même machine ne sont pas affectés. Les plans de reprise et de continuité d'activité doivent donc tenir compte des spécificités liées à la virtualisation et être mis à jour en conséquence.

#### R3 : Utiliser des matériels gérant le cloisonnement :

Tout matériel, quel que soit son type (contrôleur disque, carte réseau, processeur, etc.) doit, autant que faire se peut, gérer le cloisonnement rendu nécessaire par la virtualisation (isolation des flux). Si le niveau d'exigences établi par la politique de sécurité ne peut être atteint, la pertinence de l'emploi des technologies de virtualisation devra être réévaluée.

Le choix d'un matériel ne supportant pas les mécanismes de cloisonnement devra être justifié et les risques induits assumés.

#### I.3 Les différents acteurs de la virtualisation <sup>8</sup>:

Les éditeurs de solutions de virtualisation proposent aux administrateurs des outils qui permettent de migrer des systèmes installés sur des serveurs physiques vers des machines virtuelles hébergées au sein de l'architecture de virtualisation. Selon les éditeurs, il existe différents outils gratuits qui permettent une conversion des « serveurs physiques » vers des « serveurs virtuels » on cite les plus connues :

#### I.3.1 VMware:

VMware est le leader mondial des solutions de virtualisation pour les serveurs et les postes de travail. Grâce à une approche inédite de la virtualisation, la technologie VMware dissocie les logiciels du matériel sous-jacent. Un même ordinateur peut ainsi exécuter plusieurs systèmes d'exploitation et applications, ce

qui se traduit par des améliorations importantes en termes d'efficacité, de disponibilité, de flexibilité et d'administration. VMware fournit des technologies conçues pour réduire sensiblement les coûts informatiques, élargir le choix de systèmes d'exploitation et offrir une infrastructure de systèmes plus automatisée et robuste, à même de s'adapter aux besoins fluctuants de l'entreprise

<sup>&</sup>lt;sup>8</sup>Guerrini Y.: tableau comparatif pour les solutions gratuites de virtualisation, 28 avril 2014, http://www.tomshardware.fr/articles/solutions-gratuites-virtualisation-hyperv-vsphere,2-907-17.html.

### I.3.2 Microsoft:

Microsoft est le leader mondial du logiciel pour micro-ordinateurs. La société développe et commercialise une large gamme de logiciels, accessoires et services à usage professionnel et domestique. Dans le cadre de son activité Windows Server, Microsoft propose Virtual Server, une solution conçue pour Windows Server 2003 dans le but d'optimiser l'efficacité opérationnelle en matière de développement et de test de logiciels, de migration des applications existantes et de consolidation de serveurs. En 2008, Virtual Server devient Hyper-V, la nouvelle plateforme de virtualisation au sein de Windows Server 2008.

### $I.3.3$  Citrix :

A l'origine, XenSourceInc est une société californienne qui a développé et mis au point une plate-forme de virtualisation à destination des entreprises, basée sur la technologie opensource Xen<sup>TM</sup>. Les solutions Xen Enterprise<sup>TM</sup>, produits majeurs de la société américaine, sont présentées comme de véritables couches de coordination logicielle entre diverses applications logicielles opérant dans de multiples serveurs virtuels et disposant d'une puissante console d'administration centralisée. Xen Source a été racheté en septembre 2007 par le géant Citrix pour devenir Citrix Xen Server.

### I.3.4 Proxmox:

Pour la solution Proxmox, il n'y a pas d'outil de conversion disponible. Cependant, il est possible de créer un clone de la machine physique, créer une machine virtuelle et son fichier de disque dur virtuel, puis appliquer l'image précédemment clonée.

<sup>9</sup>Le tableau ci-dessous récapitule la différence entre les différentes solutions de virtualisation voir leurs caractéristiques, et leurs propres idiosyncrasies.

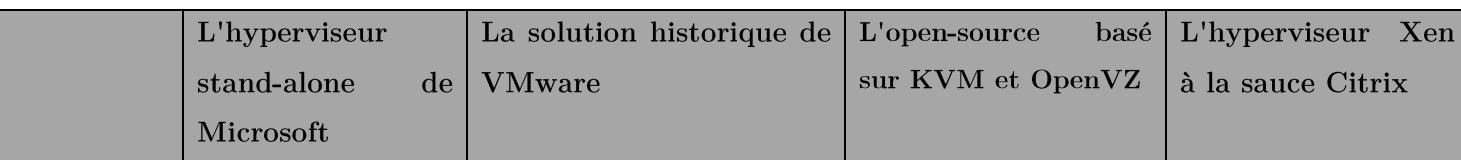

<sup>&</sup>lt;sup>9</sup> Guerrini Y. : tableau comparatif pour les solutions gratuites de virtualisation, 28 avril 2014,

http://www.tomshardware.fr/articles/solutions-gratuites-virtualisation-hyperv-vsphere,2-907-17.html.

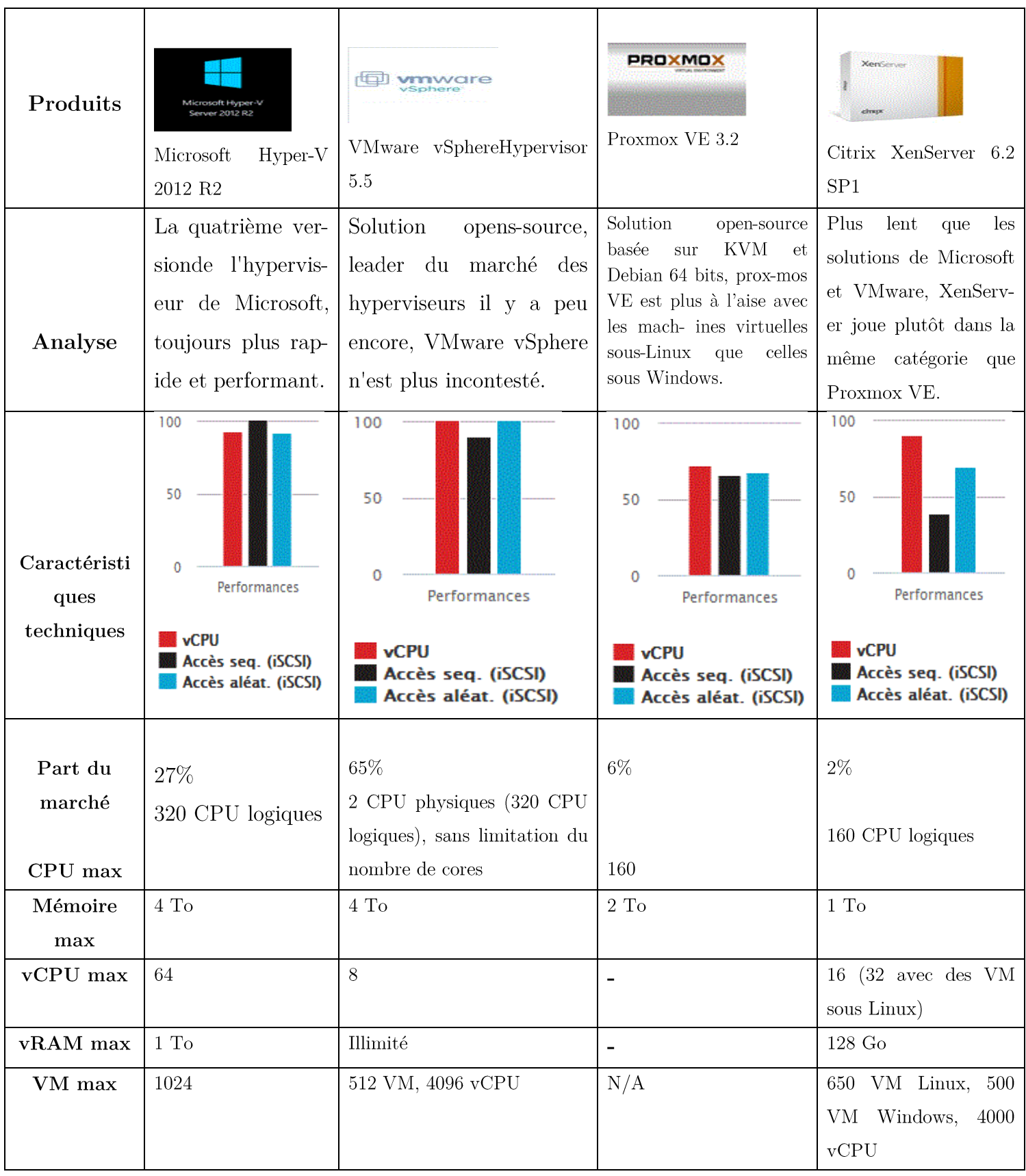

## Chapitre I : Généralités sur la virtualisation

|          | Processeur        | x64   Processeur x64 (deux   Processeur 64 bits   Processeur 64 bits                          |                                       |                     |
|----------|-------------------|-----------------------------------------------------------------------------------------------|---------------------------------------|---------------------|
|          |                   | Configurat   (1,4 GHz mini)   cores mini avec support   (Intel VT ou AMD-   (Intel VT ou AMD- |                                       |                     |
| ion      |                   | avec bit $NX/XD \, \, du$ bit $NX/XD$ , 4 Go de   V obligatoire pour   V obligatoire pour     |                                       |                     |
| minimale |                   | et VT-x ou AMD- mémoire vive mini                                                             | <b>SANTA</b><br>$\mathrm{des}$        | sous des VM<br>sous |
|          | V. 512 Mo de      |                                                                                               | Windows), 1 Go de   Windows), 1 Go de |                     |
|          | mémoire vive mini |                                                                                               | mémoire vive mini.                    | mémoire vive mini.  |

Tableau I.2 : Tableau comparatif des solutions de virtualisation.

En tirant partie des résultats résultant de la comparaison des solutions de virtualisation, il s'avère que le leader de la virtualisation est VMWARE avec plus de 65% de part de marché grâce à ses solutions hyperviseur comme ESXi et grâce à VSphère qui sert à déployer des infrastructures en toute sécurité, il est Open Source et gratuit.

### I.4 Conclusion:

A travers ce chapitre, nous concluons que la virtualisation semble être imposée comme un élément incontournable au sein des entreprises et ce sont principalement les serveurs qui sont au centre de toutes les attentions.

Suite à l'observation comparative faite dans ce chapitre concernant les solutions de virtualisation, nous remarquons que la concurrence entre ces derniers est vraiment rude. En revanche, VMware a pu se démarquer de ses concurrents grâce à sa solution VMware vSphère ESXI5.5 qui offre une plate-forme de virtualisation gratuite complète et facile à déployer.

Le chapitre suivant sera consacré à l'étude et l'analyse des besoins de l'entreprise d'accueil ou sera appliqué les techniques de virtualisation citées précédemment.

#### II.1 Introduction:

Dans l'objectif de réaliser notre solution, nous allons consacrer ce chapitre en premier lieu à la présentation de l'organisme d'accueil, par la suite, nous allons effectuer une analyse préalable qui a pour but de recueillir les données qui vont servir pour élaborer le diagnostic en vue de la recherche des points faibles du réseau actuel de l'entreprise et tenter d'y remédier en appliquant la solution de virtualisation qui consiste à faire fonctionner plusieurs serveurs virtuels sur un même serveur physique.

#### II.2 Présentation de l'organisme d'accueil :

II.2.1 Aperçu de l'entreprise portuaire de Bejaïa<sup>1</sup>:

Le décret n°82-285 du 14 Août 1982 publié dans le journal officiel n° 33 portant création de l'Entreprise Portuaire de Bejaia, entreprise socialiste à caractère économique.

Le port de Bejaia situé au nord de l'Algérie à 250 Km à l'est de la capitale Alger, il joue un rôle très important dans les transactions internationales vu sa place et sa position géographique.

Aujourd'hui, il est classé 2<sup>ème</sup>port d'Algérie en marchandises générales et 3<sup>ème</sup> port pétrolier. Il est également le 1<sup>er</sup>port du bassin méditerranéen certifié au niveau international par ISO 9001 :2000 pour l'ensemble de ses prestations, et à avoir ainsi installé un système de management de la qualité. Cela constitue une étape dans le processus d'amélioration continue de ses prestations au grand bénéfice de ses clients. L'Entreprise Portuaire a connu d'autres succès depuis, il est notamment certifiée à la Norme ISO 14001:2004 et au référentiel OHSAS 18001:2007, respectivement pour l'environnement et l'hygiène et sécurité au travail.

#### II.2.2 Missions de l'EPB  $2$ :

La gestion, l'exploitation et le développement du domaine portuaire sont les charges essentielles de l'entreprise portuaire de Bejaia. De manière succincte les activités de l'EPB peuvent être présentées schématiquement comme suite

<sup>&</sup>lt;sup>1</sup>MEKHOKH F. & MOULOUDJI S.: option d'amélioration d'un réseau local et de la sécurité informatique, université Abdel Rahman Mira Bejaia, soutenue juin 2015.

<sup>&</sup>lt;sup>2</sup>MEKHOKH F. & MOULOUDJI S.: option d'amélioration d'un réseau local et de la sécurité informatique, université Abdel Rahman Mira Bejaia, soutenue juin 2015.

## **SesMissions**

La gestion, l'exploitation et le développement du domaine portuaire sont les charges essentielles de la gestion de l'EPB**,** c'est dans le but de promouvoir les échanges extérieurs du pays. Elle se doit d'assumer la police et la sécurité au sein du pays**.**

Elle est chargée des travaux d'entretien**,** d'aménagement**,** de renouvellement et de création d'infrastructures**.**

L'EPB assure également des prestations à caractère commercial**,** à savoir **;** le remorquage**,** la manutention et l'acconage**.**

## **SesActivités**

Les principales activités de l'entreprise sont **:**

- L'exploitation de l'outillage et des installations portuaires**.**
- L'exécution des travaux d'entretien**,** d'aménagement et de renouvellement de la super structure portuaire**.**
- L'exercice du monopole des opérations d'acconage et de manutention portuaire**.**
- L'exercice du monopole des opérations de remorquage**,** de pilotage et d'amarrage**.**
- La police et la sécurité portuaire dans la limite géographique du domaine public portuaire**.**

### II.2.3 Organisation de l'EPB 3 :

1

L'organisation des différentes structures de l'EPB s'articule dans l'organigramme  $ci$ -dessous :

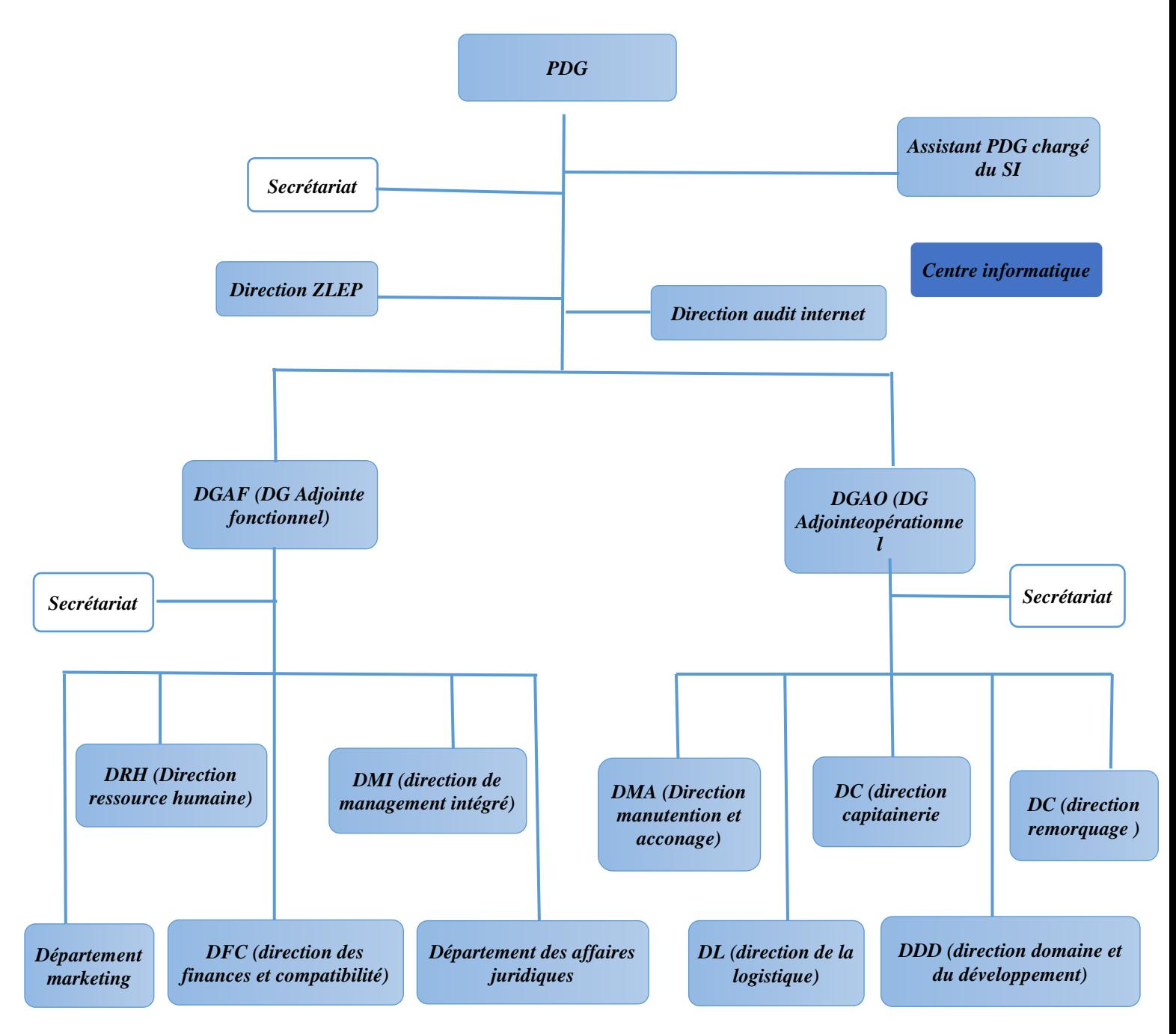

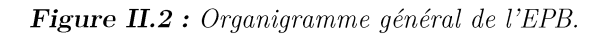

<sup>3</sup>MEKHOKH F. & MOULOUDJI S.: option d'amélioration d'un réseau local et de la sécurité informatique, université Abdel Rahman Mira Bejaia, soutenue juin 2015.

## II.2.3 Le Centre Informatique de l'EPB<sup>4</sup>:

#### II.2.3.1 Présentation :

Le Centre Informatique est l'organisation humaine nécessaire pour la gestion du système d'information. Elle a pour mission l'informatisation des métiers de l'entreprise portuaire de Bejaia, et cela en mettant en place les logiciels et matériels pour collecter, stocker, traiter et communiquer les informations.

#### II.2.3.2 L'organisation humaine :

différentes structures du centre informatique sont présentées dans Les l'organigramme ci-dessous :

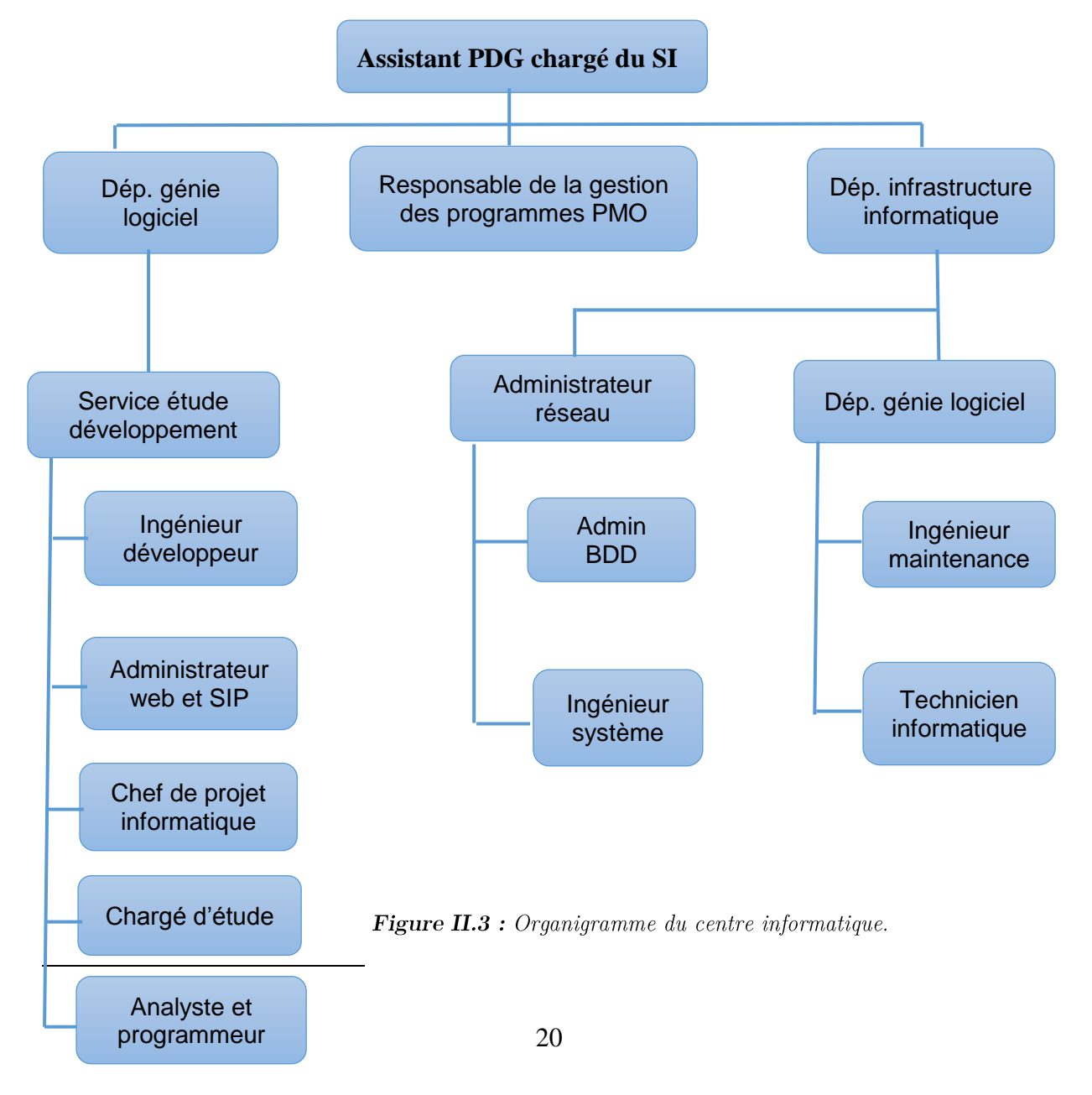

## II.3 spécification des besoins :

### II.3.1 Schémas du réseau local actuel de l'entreprise :

L'infrastructure réseau LAN de l'entreprise repose sur 10 serveurs illustrés dans la figure ci-dessous :

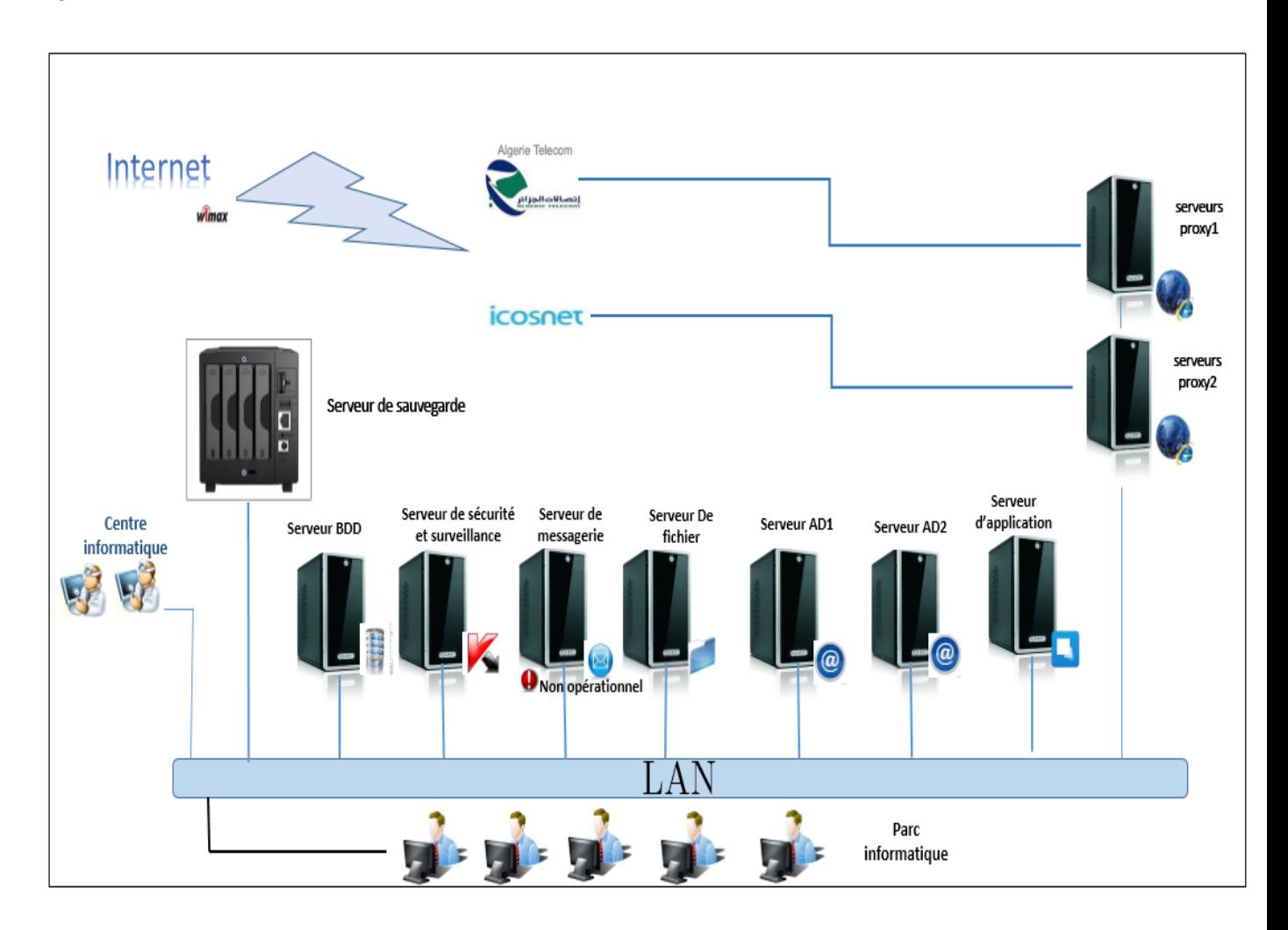

Figure II.4 : Architecture actuelle du réseau local de L'EPB.

La salle des serveurs : Les serveurs sont centralisés au niveau d'une salle de  $\bullet$ serveurs climatisée, elle est constituée d'une armoire pour les serveurs rack et des tables contenants les autres serveurs, ainsi que une armoire de brassage et une armoire optique, ainsi, l'ensembles des sites de l'entreprises sont reliés aux serveurs via des fibres optiques.

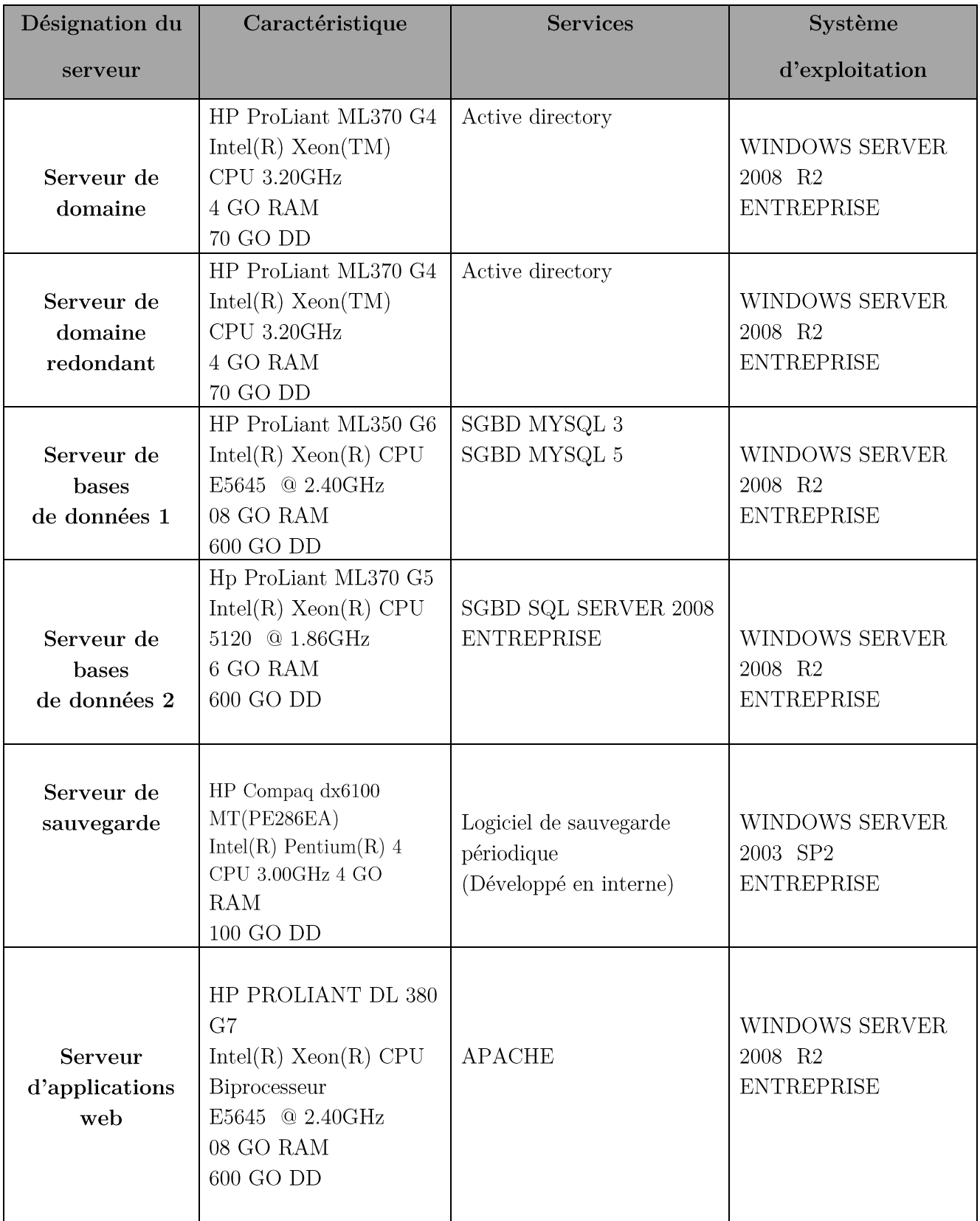

| Serveur de<br>messagerie<br>(Non)<br>opérationnel)     | ProLiant ML370 G4<br>$Intel(R)$ $Xeon(TM)$<br>CPU 3.20GHz<br>8 GO RAM<br>140 GO DD                                 | MS EXCHANGE                          | WINDOWS SERVER<br>2008 R2<br><b>ENTREPRISE</b>  |
|--------------------------------------------------------|----------------------------------------------------------------------------------------------------|--------------------------------------|-------------------------------------------------|
| Serveur proxy 1                                        | $HP$ Compaq dx $6100$<br>MT(PE286EA)<br>Intel(R) Pentium(R) $4$<br>CPU 3.00GHz<br>4 GO RAM<br>100 GO DD            | Proxy                                | WINDOWS SERVER<br>2003 SP2<br><b>ENTREPRISE</b> |
| Serveur proxy 2                                        | $HP$ Compaq $dx6100$<br>MT(PE286EA)<br>$Intel(R)$ Pentium $(R)$ 4<br>CPU 3.00GHz<br>4 GO RAM<br>$100$ GO $\rm{DD}$ | Proxy                                | WINDOWS SERVER<br>2003 SP2 ENTREPRISE           |
| Serveur de<br>sécurité et<br>surveillance<br>antivirus | HP PROLIANT DL 380<br>G7<br>$Intel(R)$ Xeon $(R)$ CPU<br>Biprocesseur<br>E5645 @ 2.40GHz<br>08 GO RAM<br>600 GO DD | Antivirus Eset security end<br>point | WINDOWS SERVER<br>2008 R2 ENTREPRISE            |

Tableau II.1: Liste des serveurs de l'entreprise

#### Le Parc informatique :  $\bullet$

L'entreprise dispose d'un parc de 200 PC et 142 imprimantes répartis à travers l'ensemble des directions.

#### La Connexion internet<sup>5</sup>:  $\bullet$

L'entreprise portuaire de Bejaia est dotée de deux connexions internet, Icosnet et Algérie télécom en utilisant l'accès haut débit sans fil $\it WIMAX.$ 

 $5$  www.fourniseur+internet+algerie/dz

**Icosnet**: Service de télécommunication par satellite, se positionne comme un opérateur d'accès internet et de solution de télécommunication.

Algérie Telecom : Est l'opérateur public de téléphonie fixe, d'Internet et de télécommunications par satellite.

Wimax (Acronyme pour Worldwide Interoperability for Microwave Access) : Désigne un standard de communication sans fil. Aujourd'hui utilisé comme mode de transmission et d'accès à Internet haut débit, portant sur une zone géographique étendue.

#### $\bullet$ La Sécurité internet<sup>6</sup>:

L'Internet représente un canal non sécurisé pour l'échange d'informations conduisant à un risque élevé d'intrusion, deux serveurs proxy sont mis en place pour sécuriser le LAN et filtrer les paquets échangés et définir les règles d'accès à internet, de plus, deux pare-feu logiciels de types ISA2004 pour gérer les stratégies et les règles de routage dont les utilisateurs accèdent à un réseau tel que l'internet.

### II.3.2 Analyse du réseau :

Bien que l'entreprise se soit agrandie et a aménagé dans des locaux plus vastes, développé et diversifié ses services, l'infrastructure système initiale déployée depuis des années a évolué sans grande concertation, cette analyse focalisée essentiellement sur l'organisation des serveurs, objet de notre thème, a mis en évidence des insuffisances à savoir :

- Une obsolescence relative au niveau des serveurs : Nous pouvons citer dans ce cas les serveurs proxy1 et 2 ainsi que le serveur de sauvegarde qui sont en réalités des PC de bureau qui jouent un rôle de serveur.
- Incompatibilité des serveurs en place avec les nouvelles plates-formes : Les processeurs de ces serveurs sont de type 32 bits donc ils prennent pas en charge les nouvelles plateformes qui sont pour la plus part de type 64 bits.

<sup>1</sup> <sup>6</sup> Document de l'entreprise

- Mauvaise répartition des services au niveau des serveurs : Nous pouvons citer dans ce cas les serveurs HP PROLIANT DL 380 G7, un de ces serveurs est dédié aux applications WEB, et l'autre à l'administration de l'anti-virus. Il est plus rentable de dédier ces deux serveurs aux bases de données MYSQL et SQL SERVER, vue la fréquence de sollicitation des bases de données ainsi que leurs volumes.
- Consommation électrique excessive : Un serveur consomme en moyenne 100w, dissipés uniquement sous forme de chaleur. Un parc informatique important nécessite une installation électrique puissante, donc couteuse, et génère des couts de climatisations.
- Explosion du cout de maintenance des serveurs obsolète : En termes de maintenabilité des systèmes, cette infrastructure engendre une perte de temps et de ressources humains, ainsi l'augmentation de cout de répartition.
- Le réseau se présente sous une architecture plate : Il n'y a pas de segmentations physique ni de cloisonnement du réseau. En cas d'intrusion, l'intrus aura accès à l'ensemble des communications, des stations du réseau, y compris dans les zones les plus sensible.
- $\overline{\phantom{a}}$ La politique de contrôle d'accès est à revoir : Les utilisateurs se connecte avec des sessions locales donc ont des droits d'administrateur sur leur machines, augmentant les risques de compromission du SI.
- Messagerie non opérationnelle : Du fait que le serveur de messagerie interne n'est pas opérationnel, l'entreprise utilise le service de messagerie externe du domaine portdebejaia.dz. pour des messages internes.
- Adressage statique: Absence de serveur DHCP, une mauvaise gestion et attribution des adresse IP.

#### II.3.3 Mise à niveau de l'infrastructure informatique :

Il est à noter que les responsables informatiques ne sont pas restés indifférents par rapport à toutes les insuffisances constatées dans l'infrastructure, de ce fait, un grand projet de mise à niveau de l'infrastructure est mis en place par les responsables.

D'une part pour faire face à l'insuffisance constatée, et d'autre part, pour accompagner l'entreprise, en termes de développement de ses activités, il faut mettre à l'évidence que l'entreprise viens d'installer deux plateforme logistique extra-portuaire (bordi Bou Arreridi et Aboudaw) ces plateformes serons dotées d'une infrastructure informatique et interconnectées au réseau local situé au port.

#### II.3.4 Objectifs du plan de mise à niveau de l'infrastructure :

- Aller vers des standards permettant de se placer dans les normes actuelles de performance et de sécurité (Pare-feu, DMZ, IDS).
- Définir les règles d'attribution des adresses IP du réseau
- Homogénéiser les PC au niveau du système d'exploitation et utilitaires,
- Gérer les partages réseau d'une manière dynamique et souple
- Améliorer les contrôles d'accès.
- mise à niveau de contrôleurs de domaine, crée ainsi des sessions contrôlables et géré la stratégie de groupe.
- Segmentation du réseau.
- Création des tunnels sécurisé pour liées les autres sites distantes en mettant en place des liaisons VPN.
- Attribuer et prioriser l'utilisation de la bande passante internet.
- Optimiser la répartition des charges et des services sur chaque serveur en prenant en compte la disponibilité des ressources matérielles,

### II.3.5 Solution proposée :

Notre solution repose sur la virtualisation des serveurs. Une nouvelle technologie utilisée dans les entreprises Algériennes qui consiste à faire fonctionner plusieurs instances de serveurs dans un serveur physique

Du côté matériel : La mise en place d'un serveur de haute performance offre les  $\bullet$ avantages suivants :

La réduction du nombre de serveurs permet de réduire la consommation d'énergie électrique, de climatisation, de câblage et d'espace. Un seul serveur physique consomme beaucoup moins d'énergie.

- Facilités de maintenance. -
- Mise à disposition facile et rapide de nouveaux serveurs virtuels.
- De côté de logiciel : La mise en place d'une solution de virtualisation offre les  $\bullet$ avantages suivants :
	- Installation, déploiement et migration facile des serveurs virtuels grâce  $\overline{a}$ aux logiciels de virtualisation disponibles.
	- Déploiement quasi instantané des applications.
	- Flexibilité de la virtualisation : différents systèmes d'exploitation peuvent être installées sur le même serveur physique.
- $\bullet$ La sécurité des données : La mise en place d'un deuxième serveur physique redondant contenant les serveurs virtuels redondants permet de palier au risque de panne au niveau d'un des serveurs virtuels ou bien du serveur physique.

#### II.4 Conclusion :

Dans ce chapitre nous avons pu établir un diagnostic du réseau en se focalisant essentiellement sur l'organisation des serveurs, ainsi que les perspectives de mise à niveau de l'infrastructure du réseau de l'entreprise portuaire de Bejaia, par la suite, nous avons proposé une solution pour pallier aux insuffisances liées à l'organisation des serveurs qui consiste à virtualiser les serveurs.

**Chapitre I:** 

Généralité sur la virtualisation

Chapitre II :

# Spécification des besoins

**Chapitre III :** 

# Déploiement de la solution

# Introduction générale

**Conclusion finale** 

#### Conclusion générale :

Comme nous avons pu le voir tout au long de ce travail, la virtualisation reste un domaine complexe dès qu'il s'agit de comprendre tous les mécanismes qui entrent en jeu. Les notions qui y sont rattachées sont également nombreuses et ne sont pas toujours simples à saisir, ce qui ne facilite pas l'apprentissage.

Néanmoins, la virtualisation a tendance à se populariser et à devenir indispensable pour ceux qui ont compris les avantages et qui les maîtrisent. Dans certains domaines du monde professionnel, on arrive presque à n'avoir que des infrastructures virtualisées et, c'est là, tout l'enjeu de comprendre et savoir comment les configurer pour une optimisation parfaite. Dans ce mémoire, nous avons présenté les principaux outils, et des points importants à respecter lors de l'utilisation de « VMware vSphere ESXi5.5 », de plus nous avons créé des machines virtuels en utilisant les fonctionnalités de VMware, Il est évident que ce domaine est en évolution perpétuelle et, par conséquent, de nouveaux outils et de nouvelles découvertes voient le jour quotidiennement, mais de notre côté on a pas pu exploiter les fonctionnalités de sécurité, de migration à chaud et de clustérisassions.

Cette étude sera sans doute un bon point de départ pour les personnes désirant manager et optimiser une infrastructure virtualisée, afin d'acquérir une mise à niveau optimale.

# Bibliographie

## Revues:

- THARAN O. : Architecture réseau, 1<sup>ere</sup> édition, 2004  $\bullet$
- Jean-François A. : VMware et sc virtuel machine manager, 2eme édition, 2006  $\bullet$

## Mémoire :

- $\bullet$ Attil K.: consolidation de serveurs avec la solution Xen Open Source, mémoire Master informatique, science exacte, administration et sécurité des réseaux informatique, université Abderrahmane mira Bejaia, 2011.
- Seddiki M. : Allocation dynamique des ressources et gestion de la qualité de  $\bullet$ service dans la virtualisation des réseaux, thèse de Doctorat, Technologies de l'Information et de la Communication, Informatique, Ecole doctorale IAEM Lorraine, 2015.
- PANAS C.: performances d'un système virtualisé avec VMware ESX/ESXI. mémoire informatique, laboratoire de transmission de donnée, HES.SO haute école spécialisée de suisse occidentale, juin 2010
- MEKHOKH F. & MOULOUDJI S. : option d'amélioration d'un réseau local et de la sécurité informatique, université Abdel Rahman Mira Bejaia, soutenue juin 2015.

## Documents et articles :

Document rédigé par l'ANSSI Agence nationale de la sécurité des systèmes d'information « Problématiques de sécurité associées à la virtualisation des systèmes d'information », Paris, le 26 septembre 2013

## Site Web:

- Guerrini Y.: tableau comparatif pour les solutions gratuites de virtualisation, 28  $\bullet$ avril 2014.
- http://www.tomshardware.fr/articles/solutions-gratuites-virtualisation-hyperv- $\bullet$ vsphere.2-907-17.html.
- http://www.vmware.com/fr/support/pubs
- www.HP.com site officiel de hp
- $http://www8.hp.com/fr/fr/products/proliant-servers/product \bullet$  $detail.html?oid = 7271241$

#### Liste des abreviations

- **OS** : Operating System **VE**: Virtual Environment **VPS**: Virtual Private Server **KVM**: Kernel-based Virtual Machine **DGAF** : Direction Générale Adjointe Fonctionnel **DGAO**: Direction Générale Adjointe Oérationnel  $\mathbf{DR}: Direction\,\,remorquad$  $DC: Direction\; capitainerie$ **DDD**: Direction domaine et du développement  $\mathbf{DL}:$  Direction de la logistique **DMA** : Direction manutention et acconage **DMI** : Direction de management intégré **EPB** : Entreprise Portuaire de Béjaia **DFC** : Direction des finances et compatibilité **DRH** : Direction resource humaine **DDD:** Direction Domaine Development  $LAN: Local area network$ Wimax : Worldwide Interoperability for Microwave Access **SI** : Système d'information. HA : High Availability AD DS :Active directory domain service
- **DNS:** Domaine Name System

**DHCP:** Dynamic Host Configuration Protocol

 $\ensuremath{\textbf{HTTP}}\xspace\text{: Hyper Text Trabsfert Protocol}$ 

#### Résumé

En permettant de s'abstraire des contraintes matérielles et en autorisant une gestion plus fine et plus efficace, la virtualisation des serveurs donne accès à un éventail extrêmement large de possibilités:

- Remplacement des ordinateurs par des terminaux légers.
- Gestion centralisée de l'ensemble du parc informatique.  $\overline{a}$
- Sécurité renforcée, en bénéficiant des fonctionnalités de VMware.

Tout ceci conduit à une réduction des coûts d'administration et contribue à transformer le système informatique en un véritable atout pour l'entreprise, alors qu'il est trop souvent vu comme un fardeau.

Ce mémoire aborde la question de la virtualisation d'un point de vue technologique, et explique ses avantages et inconvénients, il présente une observation comparative entre les quatre principales offres commerciales en matière de virtualisation, Citrix, VMware, Microsoft et Proxmox.

Il décrit notamment de manière globale mais pertinente la solution de VMware vSphere ESXI5.5 que nous avons exploitée pour la réalisation notre projet.

Mots clés: Virtualisation, VMware vSphere. ESXi.

#### Summary

Allowing to abstract hardware constraints and allowing a delicate and more efficient management, server virtualization provides access to an extremely wide range of possibilities:

- Rechange all computers with light terminals.
- Centralized management of the entire computer park.
- $\overline{a}$ Enhanced security, benefiting from **VMware** functionalized.

All this leads to a reduction in administration costs and helps transform the computer system into a real asset to the company, then it is too often seen as a burden.

This brief addresses the issue of virtualization a technological point of view, and explains its advantages and disadvantages, it presents a comparative observation between the four major commercial offerings in virtualization, Citrix, VMWare, Microsoft and Proxmox.

It describes globally relevant way but the solution VMware vSphere ESXi5.5 we exploited to achieve our project.

Keywords: virtualization, VMware vSphere ESXi.